# **COMPITO DI DATA MINING & ANALYTICS 5 luglio 2019 (Punteggio 17; Tempo 2h)**

## **Esercizio 1 (punti 4)**

Dato il seguente training set S:

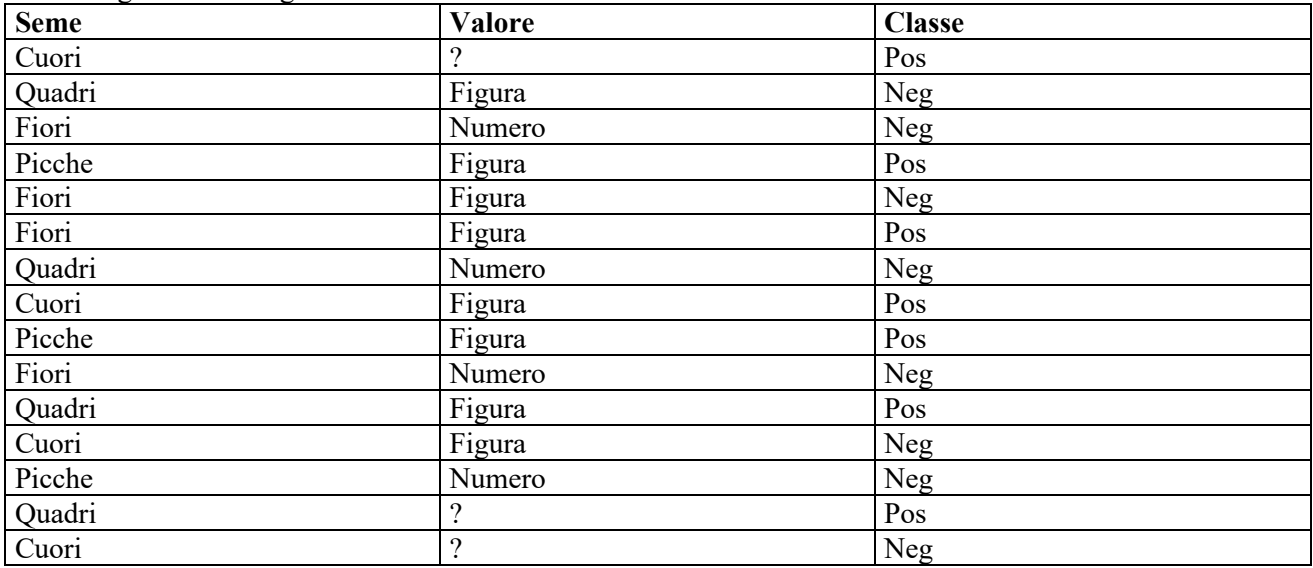

a) Si calcoli l'entropia del training set rispetto all'attributo Classe

b) Si calcoli il guadagno dei due attributi rispetto a questi esempi di training

c) si costruisca un albero decisionale ad un solo livello per il training set dato, indicando le etichette delle foglie (numero di esempi finiti nella foglia/numero di esempi finiti nella foglia non appartenenti alla classe della foglia).

d) si classifichi l'istanza: Quadri ?

## **Esercizio 2 (punti 5)**

Si trovino gli itemset con supporto maggiore o uguale al 50% dal database:

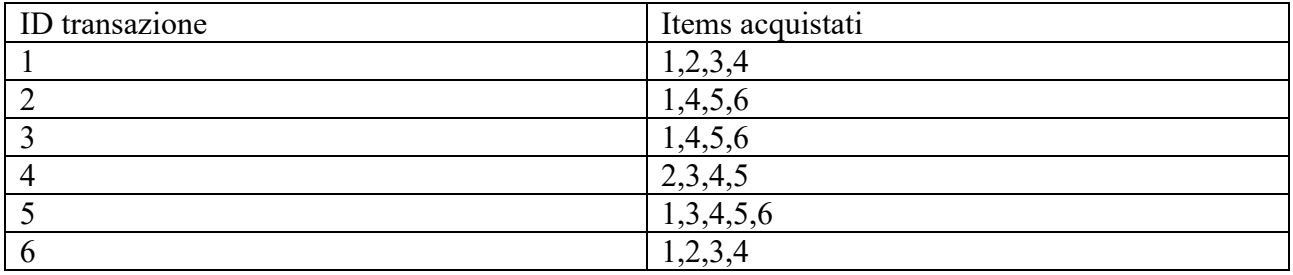

## **Esercizio 3 (punti 4)**

Sia data la seguente rete bayesiana

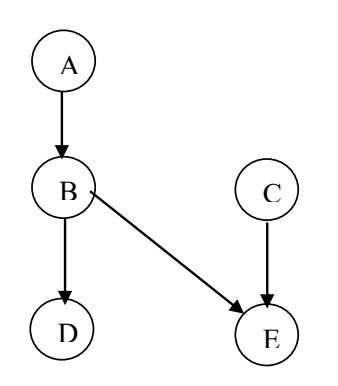

Dove tutte le variabili assumono i valori vero e falso. Le tabelle di probabilità condizionata sono per A:

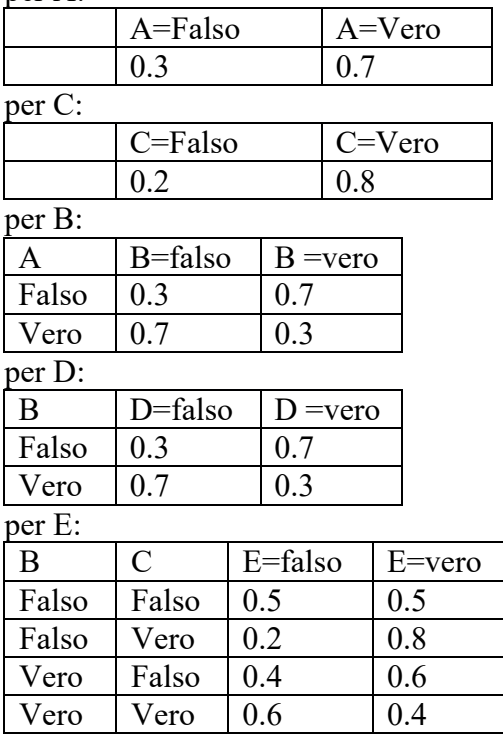

Si calcoli la probabilità P(B|A,~D,E).

## **Esercizio 4 (punti 4)**

Dato il seguente LPAD

```
a : 0.3; b : 0.7:- c.
c: -c(1), d(1).
c:-c(2), \+ d(2).
c(1).
c(2).
d(X):0.2.dove \+ indica la negazione (\+ d(2) è vero se d(2) è falso).
```
Si calcoli la probabilità di a

# **SOLUZIONE**

## **Esercizio 1**

a) info(S)=-7/15\*log<sub>2</sub> 7/15-8/15\*log<sub>2</sub> 8/15=0,997 b)  $info_{Seme}(S) = 4/15*(-2/4*10g_2)(4-2/4*10g_2)(2/4)$   $+4/15*(-2/4*10g_2)(4-2/4*10g_2)(2/4)+$   $4/15*(-2/4*10g_2)(4-2/4*10g_2)(4-2/4*10g_2)(4-2/4*10g_2)(4-2/4*10g_2)(4-2/4*10g_2)(4-2/4*10g_2)(4-2/4*10g_2)(4-2/4*10g_2)(4-2/4*10g_2)(4-2/4*10g_2)(4-2/4*1$  $1/4*log_2 1/4-3/4*log_2 3/4)+3/15*(-2/3*log_2 2/3-1/3*log_2 1/3)=$  $=0,267*1+0,267*1+0,267*0,811+0,2*0,918=0,934$  $gain(Seme) = 0.997 - 0.934 = 0.063$  $splitinfo(Seme) = -4/15 * log<sub>2</sub>(4/15) - 4/15 * log<sub>2</sub>(4/15) - 4/15 * log<sub>2</sub>(4/15) - 3/15 * log<sub>2</sub>(3/15) = 1,990$ gainratio(Seme) =0,063/1,990=0,032

Per calcolare il guadagno dell'attributo Valore non si usa l'entropia calcolata su tutto il training set ma solo sugli esempi che hanno Valore noto (insieme F):  $info(F) = -5/12 * log_2 5/12 - 7/12 * log_2 7/12 = 0,980$  $\inf_{\text{OValore}}$  (F)=4/12\*(-0/4\*log<sub>2</sub>0/4-4/4\*log<sub>2</sub> 4/4)+8/12(-5/8\*log<sub>2</sub> 5/8-3/8\*log<sub>2</sub> 3/8) =  $=0,333*0+0,6667*0,954=0,636$ 

gain(Valore) = $12/15*(0,980-0,636) = 0,275$  $splitinfo(Valone) = -4/15 * log<sub>2</sub>(4/15) - 8/15 * log<sub>2</sub>(8/15) - 3/15 * log<sub>2</sub>(3/15) = 1,457$ gainratio(Valore) =0,275/1,457=0,189

c) L'attributo scelto per la radice dell'albero è Valore

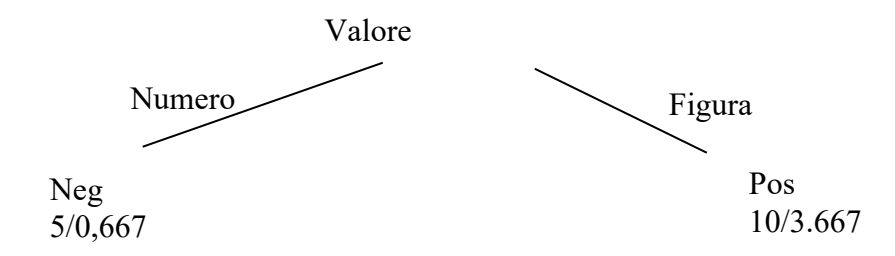

d) l'istanza viene divisa in due parti, di peso rispettivamente 0,333 e 0,667, La prima parte viene mandata lungo il ramo Numero e classificata come Neg con probabilità =4,333/5 =86,6% e come Pos con probabilità =0,667/5=13,4%. La seconda parte viene mandata lungo il ramo Figura e classificata come Pos con probabilità =6,333/10=63,3% e come Neg con probabilità =3,667/10=36,7%. Quindi in totale la classificazione dell'istanza è

 $P(Pos) = 0.333*13.4\%+0.667*63.3\% = 46.7\%$  $P(Neg) = 0.333*86.6\%+0.667*36.7\%=53.7\%$ 

## **Esercizio 3**

#### conteggi

.

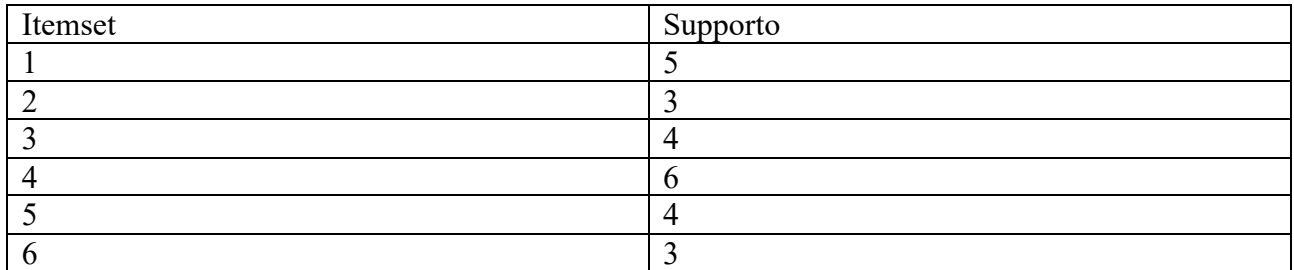

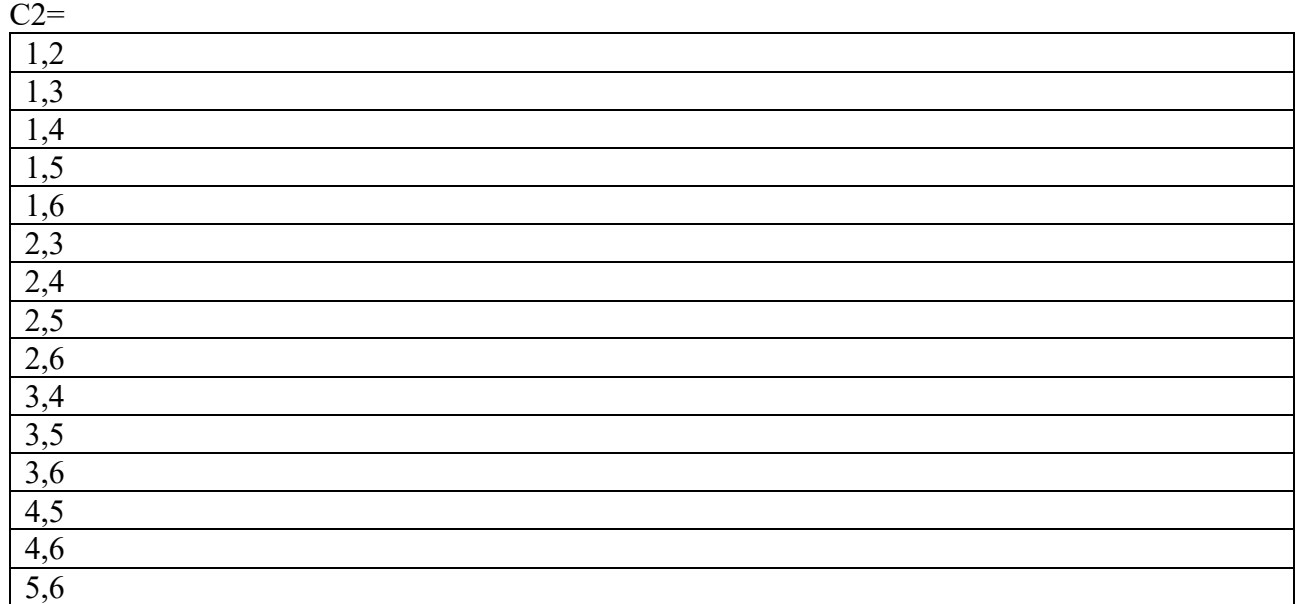

## Conteggi

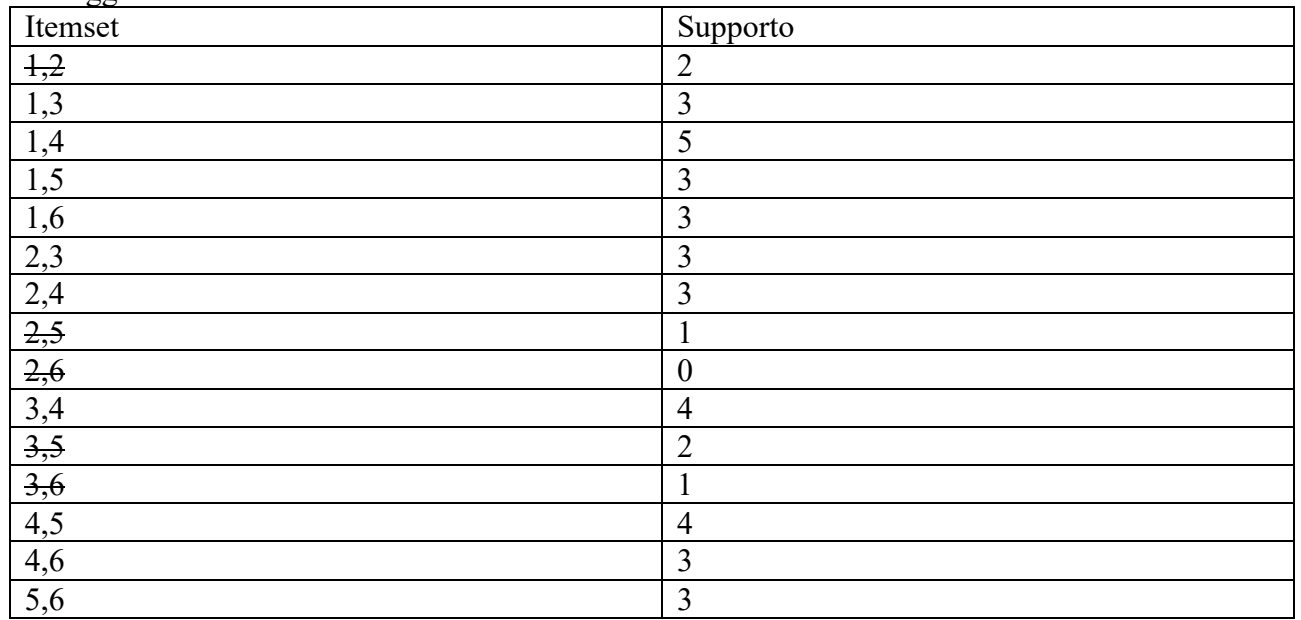

# $C3=$

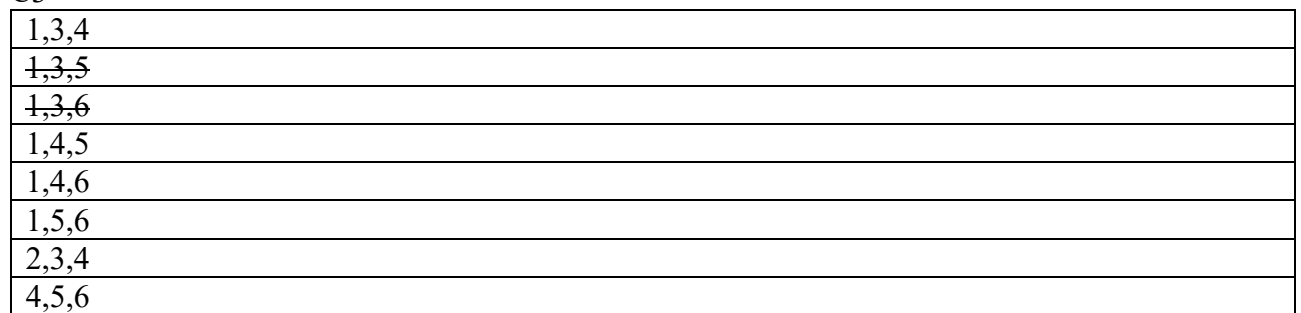

# **Conteggi**

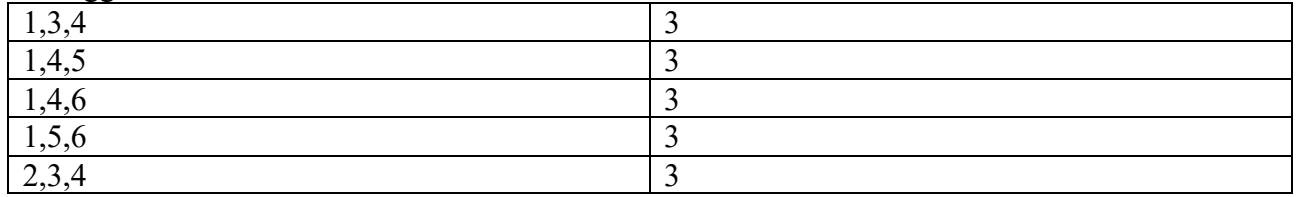

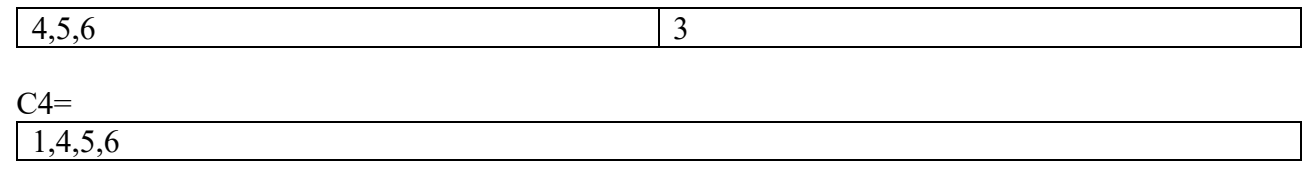

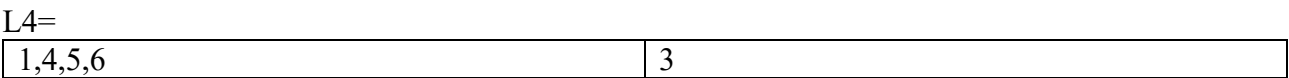

 $C5 = \{\}$ 

# **Esercizio 3**

 $P(B|A, D, E) = P(A, B, D, E) / P(A, D, E)$ 

 $P(A,B,\neg D,E)=P(A,B,\neg C,\neg D,E)+P(A,B,C,\neg D,E)$  $P(A, \neg D, E) = P(A, \neg B, \neg C, \neg D, E) + P(A, \neg B, C, \neg D, E) + P(A, B, \neg C, \neg D, E) + P(A, B, C, \neg D, E)$  $P(A,B,\sim C,\sim D,E)=P(A)P(B|A)P(\sim C)P(\sim D|B)P(E|B,\sim C)=0,7*0,3*0,2*0,7*0,6=0,01764$ P(A,B,C,~D,E)=P(A)P(B|A)P(C)P(~D|B)P(E|B,C)= 0,7\*0,3\*0,8\*0,7\*0,4=0,04704  $P(A, B, C, D, E) = P(A)P(-B|A)P(-C)P(-D|B)P(E|B, C) = 0,7*0,7*0,2*0,3*0,5=0,0147$  $P(A, B, C, D, E) = P(A)P(A)P(C)P(D|D)P(E|B, C) = 0,7*0,7*0,8*0,3*0,8=0,09408$ 

 $P(A,B,\neg D,E) = 0.01764+0.04704 = 0.06468$ 

 $P(A, D, E) = 0.06468 + 0.0147 + 0.09408 = 0.17346$ 

 $P(B|A, D, E) = 0,06468/0,17346=0,37288136$ 

## **Esercizio 4**

## Grounding

```
a : 0.3; b : 0.7:- c.
c:-c(1),d(1).
c:-c(2), + d(2).
c(1).
C(2).
d(1):0.2.d(2):0.2.
```
## Mondi possibili

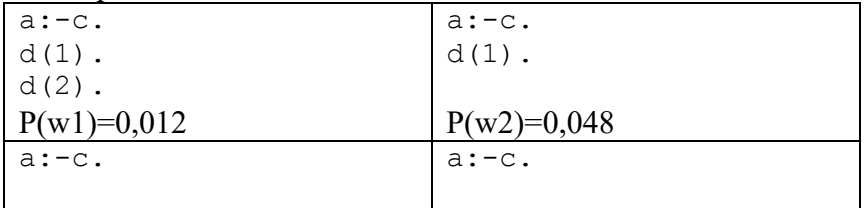

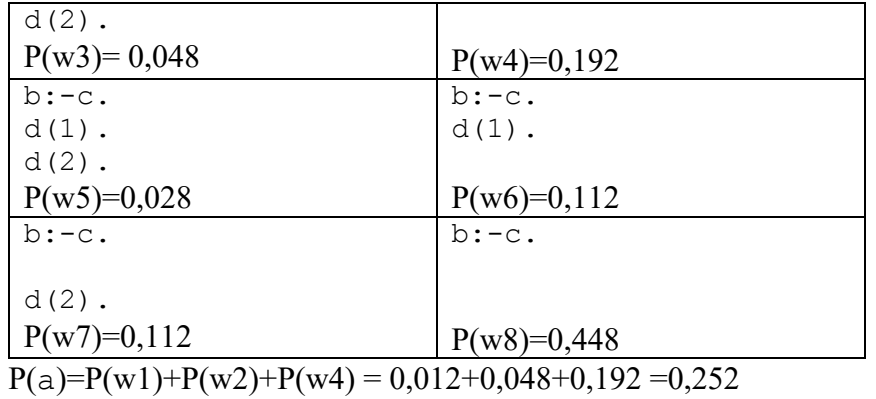